# Package 'adagio'

April 30, 2021

Type Package

Title Discrete and Global Optimization Routines

Version 0.8.4

Date 2021-04-30

Maintainer Hans W. Borchers <hwborchers@googlemail.com>

**Depends**  $R (= 3.1.0)$ 

**Imports** graphics, stats,  $lpSolve (= 5.6.15)$ 

Description The R package 'adagio' will provide methods and algorithms for discrete optimization, e.g. knapsack and subset sum procedures, derivative-free Nelder-Mead and Hooke-Jeeves minimization, and some (evolutionary) global optimization functions.

License GPL  $(>= 3)$ 

NeedsCompilation no

Author Hans W. Borchers [aut, cre]

Repository CRAN

Date/Publication 2021-04-30 19:00:11 UTC

# R topics documented:

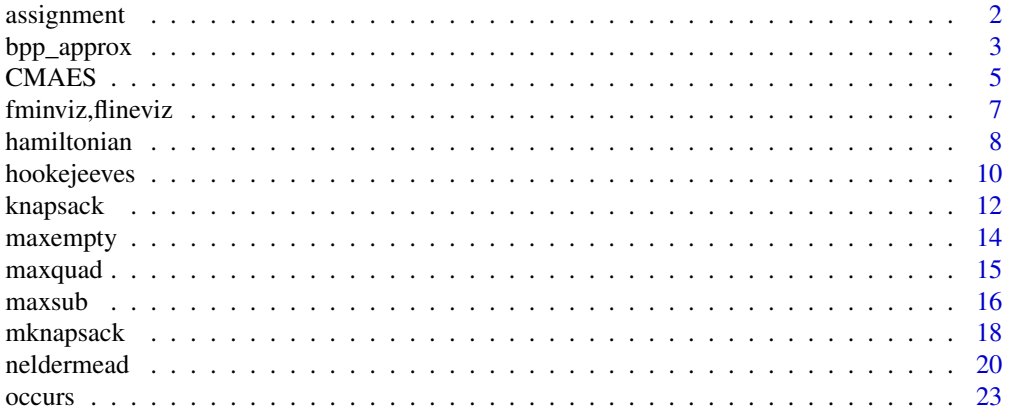

# <span id="page-1-0"></span>2 assignment

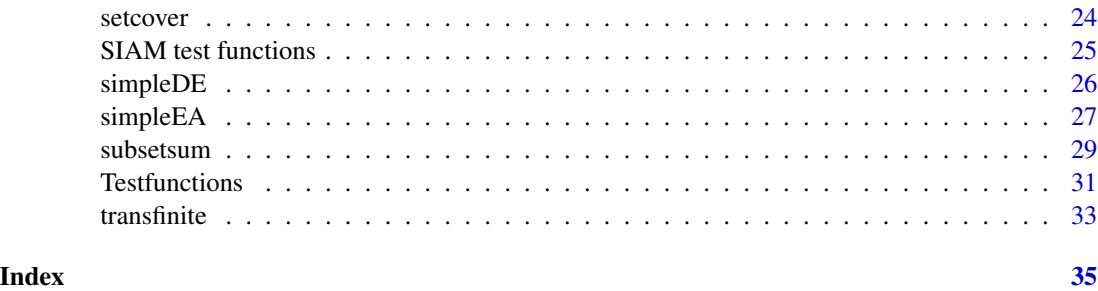

assignment *Linear Sum Assignment Problem*

# Description

Linear (sum) assignment problem, or LSAP.

# Usage

assignment(cmat, dir = "min")

# Arguments

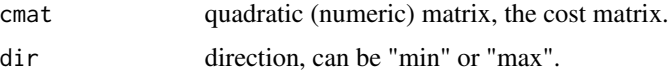

# Details

Solves the linear (sum) assignment problem for quadratic matrices. Uses the lp.assign function from the lpSolve package, that is it solves LSAP as a mixed integer linear programming problem.

# Value

List with components perm, the permutation that defines the minimum solution, min, the minimum value, and err is always 0, i.e. not used at the moment.

# Note

Slower than the Hungarian algorithm in package clue.

# References

Burkard, R., M. Dell'Amico, and S. Martello (2009). Assignment Problems. Society for Industrial and Applied Mathematics (SIAM).

Martello, S., and P. Toth (1990). Knapsack Problems: Algorithms and Computer Implementations. John Wiley & Sons, Ltd.

# <span id="page-2-0"></span>bpp\_approx 3

# See Also

clue::solve\_LSAP

# Examples

```
## Example similar to clue::solve_LSAP
set.seed(8237)
x \le - matrix(sample(1:100), nrow = 10)
y <- assignment(x)
# show permutation and check minimum sum
y$perm # 7 6 10 5 8 2 1 4 9 3
y$min # 173
z <- cbind(1:10, y$perm)
x[z] # 16 9 49 6 17 14 1 44 10 7
y$min == sum(x[z]) # TRUE
## Not run:
## Example: minimize sum of distances of complex points
n < -100x \le r t(n, df=3) + 1i * rt(n, df=3)y \leftarrow runif(n) + 1i * runif(n)cmat \le round(outer(x, y, FUN = function(x,y) Mod(x - y)), 2)
system.time(T1 <- assignment(cmat)) # elapsed: 0.003
T1$min / 100 # 145.75
## Hungarian algorithm in package 'clue'
library("clue")
system.time(T2 <- solve_LSAP(cmat)) # elapsed: 0.014
sum(cmat[cbind(1:n, T2)]) # 145.75
## End(Not run)
```
bpp\_approx *Approximate Bin Packing*

# Description

Solves the Bin Packing problem approximately.

# Usage

```
bpp_approx(S, cap, method = c("firstfit", "bestfit", "worstfit"))
```
# Arguments

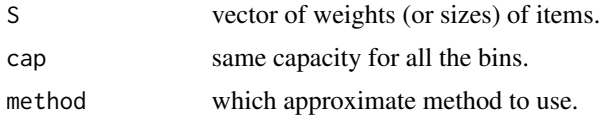

#### Details

Solves approximately the Bin Packing problem for numeric weights and bins, all having the same volume.

Possible methods are "firstfit", "bestfit", and "worstfit". "firstfit" tries to place each item as early as possible, "bestfit" such that the remaining space in the bin is as small as possible, and "worstfit" such that the remaining space is as big as possible.

Best results are achieved with the "bestfit" method. "firstfit" may be a reasonable alternative. For smaller and medium-sized data the approximate results will come quite close to the exact solution, see the examples.

In general, the results are much better if the items in S are sorted decreasingly. If they are not, an immediate warning is issued.

#### Value

A list of the following components:

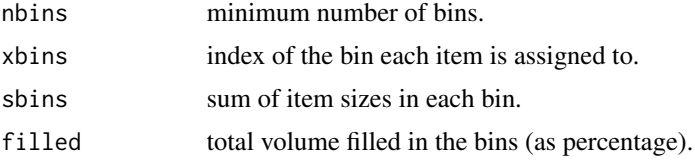

# Note

The Bin Packing problem can be solved as a Linear Program. The formulation is a bit tricky, and it turned out 'lpSolve' does not solve medium-sized problems in acceptable time. (Tests with 'Rglpk' will follow.)

# Author(s)

Hans W. Borchers

# References

Silvano Martello. "Bin packing problems". In: 23rd Belgian Mathematical Optimization Workshop, La-Roche-en-Ardennes 2019.

# See Also

Function binpacking in package 'knapsack' (on R-Forge).

```
## (1)
S \leftarrow C(50, 3, 48, 53, 53, 4, 3, 41, 23, 20, 52, 49)cap <- 100
bpp_approx(S, cap, method = "bestfit")
## exact -- $nbins 4, filled 99.75 %
## firstfit -- $nbins 6, filled 66.5 %
```
#### <span id="page-4-0"></span>CMAES 5

```
## bestfit -- $nbins 5, filled 79.8 %
## ! when decreasingly sorted, 'bestfit' with nbins = 4
## (2)
S <- c(100,99,89,88,87,75,67,65,65,57,57,49,47,31,27,18,13,9,8,1)
cap <- 100
bpp_approx(S, cap, method = "firstfit")
# firstfit: 12 bins; exact: 12 bins
## Not run:
## (3)
S \leftarrow c(99, 99, 96, 96, 92, 92, 91, 88, 87, 86,85,76,74,72,69,67,67,62,61,56,
        52,51,49,46,44,42,40,40,33,33,
        30,30,29,28,28,27,25,24,23,22,
        21,20,17,14,13,11,10, 7, 7, 3)
cap <- 100
bpp_approx(S, cap)
# exact: 25; firstfit: 25; bestfit: 25 nbins
## (4)
# 20 no.s in 1..100, capacity 100
set.seed(7013)
S \leq sample(1:100, 20, replace = TRUE)
cap <- 100
bpp_approx(sort(S, decreasing = TRUE), cap, method = "bestfit")
# exact: 12 bins; firstfit and bestfit: 13; worstfit: 14 bins
## End(Not run)
```
CMAES *Covariance Matrix Adaptation Evolution Strategy*

# Description

The CMA-ES (Covariance Matrix Adaptation Evolution Strategy) is an evolutionary algorithm for difficult non-linear non-convex optimization problems in continuous domain. The CMA-ES is typically applied to unconstrained or bounded constraint optimization problems, and search space dimensions between three and fifty.

#### Usage

```
pureCMAES(par, fun, lower = NULL, upper = NULL, sigma = 0.5,
                   stopfitness = -Inf, stopeval = 1000*length(par)^2, ...
```
# Arguments

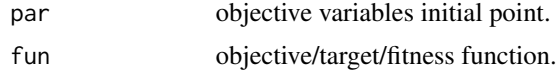

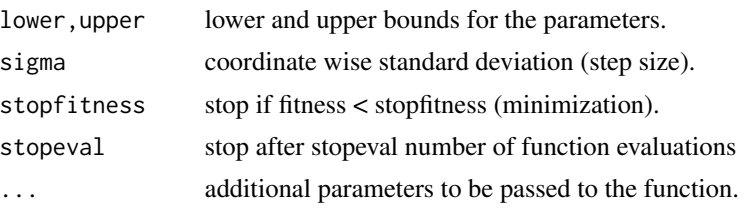

# Details

The CMA-ES implements a stochastic variable-metric method. In the very particular case of a convex-quadratic objective function the covariance matrix adapts to the inverse of the Hessian matrix, up to a scalar factor and small random fluctuations. The update equations for mean and covariance matrix maximize a likelihood while resembling an expectation-maximization algorithm.

#### Value

Returns a list with components xmin and fmin.

Be patient; for difficult problems or high dimensions the function may run for several minutes; avoid problem dimensions of 30 and more!

# Note

There are other implementations of Hansen's CMAES in package 'cmaes' (simplified form) and in package 'parma' as cmaes() (extended form).

#### Author(s)

Copyright (c) 2003-2010 Nikolas Hansen for Matlab code PURECMAES; converted to R by Hans W Borchers. (Hansen's homepage: www.cmap.polytechnique.fr/~nikolaus.hansen/)

# References

Hansen, N. (2011). The CMA Evolution Strategy: A Tutorial. <https://arxiv.org/abs/1604.00772>

Hansen, N., D.V. Arnold, and A. Auger (2013). Evolution Strategies. J. Kacprzyk and W. Pedrycz (Eds.). Handbook of Computational Intelligence, Springer-Verlag, 2015.

# See Also

cmaes::cmaes, parma::cmaes

```
## Not run:
## Polynomial minimax approximation of data points
## (see the Remez algorithm)
n \le -10; m \le -101 # polynomial of degree 10; no. of data points
xi \leftarrow seq(-1, 1, length = m)yi <- 1 / (1 + (5*xi)^2) # Runge's function
```

```
pval \leq function(p, x) # Horner scheme
   outer(x, (length(p) - 1):0, "^n") %*% p
pfit \le function(x, y, n) # polynomial fitting of degree n
   qr.solve(outer(x, seq(n, 0), "^n), y)fn1 <- function(p) # objective function
   max(abs(pval(p, xi) - yi))pf \le- pfit(xi, yi, 10) # start with a least-squares fitting
sol1 <- pureCMAES(pf, fn1, rep(-200, 11), rep(200, 11))
zapsmall(sol1$xmin)
# [1] -50.24826 0.00000 135.85352 0.00000 -134.20107 0.00000
# [7] 59.19315 0.00000 -11.55888 0.00000 0.93453
print(sol1$fmin, digits = 10)
# [1] 0.06546780411
## Polynomial fitting in the L1 norm
## (or use LP or IRLS approaches)
fn2 < - function(p)
   sum(abs(pval(p, xi) - yi))
sol2 <- pureCMAES(pf, fn2, rep(-100, 11), rep(100, 11))
zapsmall(sol2$xmin)
# [1] -21.93238 0.00000 62.91083 0.00000 -67.84847 0.00000
# [7] 34.14398 0.00000 -8.11899 0.00000 0.84533
print(sol2$fmin, digits = 10)
# [1] 3.061810639
## End(Not run)
```
fminviz,flineviz *Visualize Function Minimum*

#### Description

Visualizes multivariate functions around a point or along a line between two points in  $R^n$ .

# Usage

```
fminviz(fn, x0, nlines = 2*length(x0),
       npoints = 51, scaled = 1.0)
flineviz(fn, x1, x2, npoints = 51, scaled = 0.1)
```
#### <span id="page-7-0"></span>**Arguments**

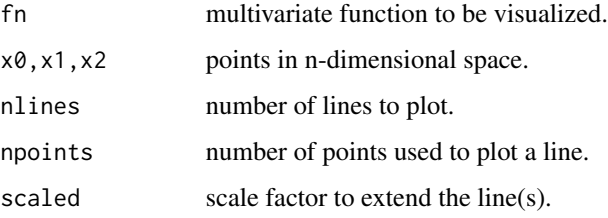

# Details

fminviz vizualizes the behavior of a multivariate function fn around a point x0. It randomly selects nlines lines through  $x0$  in R<sup> $\wedge$ </sup>n and draws the curves of the function along these lines in one graph.

Curves that have at least one point below  $fn(x0)$  are drawn in red, all others in blue. The scale on the x-axis is the Euclidean distance in R^n. The scale factor can change it.

flineviz vizualizes the behavior of a multivariate function fn along the straight line between the points x1 and x2. Points x1 and x2 are also plotted.

# Value

Plots a line graph and returns NULL (invisibly).

#### Examples

```
## Not run:
 f1 <- function(x) x[1]^2 - x[2]^2fminviz(f1, c(0, 0), nlines = 10)f2 <- function(x) (1 - x[1])^2 + 100*(x[2] - x[1]^2)^2
 flineviz(f2, c(0, 0), c(1, 1))
## End(Not run)
```
hamiltonian *Finds a Hamiltonian path or cycle*

# Description

A Hamiltionian path or cycle (a.k.a. Hamiltonian circuit) is a path through a graph that visits each vertex exactly once, resp. a closed path through the graph.

# Usage

```
hamiltonian(edges, start = 1, cycle = TRUE)
```
#### hamiltonian 9

#### Arguments

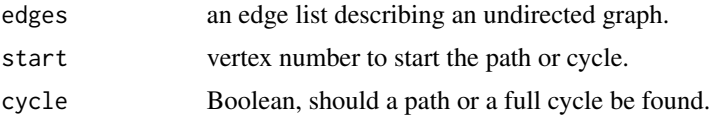

# Details

hamiltonian() applies a backtracking algorithm that is relatively efficient for graphs of up to 30– 40 vertices. The edge list is first transformed to a list where the i-th component contains the list of all vertices connected to vertex i.

The edge list must be of the form  $c(v1, v2, v3, v2, ...)$  meaning that there are edges v1 --> v2, v3 --> v4, etc., connecting these vertices. Therefore, an edge list has an even number of entries.

If the function returns NULL, there is no Hamiltonian path or cycle. The function does not check if the graph is connected or not. And if cycle = TRUE is used, then there also exists an edge from the last to the first entry in the resulting path.

Ifa Hamiltonian cycle exists in the graph it will be found whatever the starting vertex was. For a Hamiltonian path this is different and a successful search may very well depend on the start.

# Value

Returns a vector containing vertex number of a valid path or cycle, or NULL if no path or cycle has been found (i.e., does not exist); If a cycle was requested, there exists an edge from the last to the first vertex in this list of edges.

# Note

See the igraph package for more information about handling graphs and defining them through edge lists or other constructs.

# Author(s)

Hans W. Borchers

#### References

Papadimitriou, Ch. H., and K. Steiglitz (1998). Optimization Problems: Algorithms and Complexity. Prentice-Hall/Dover Publications.

#### See Also

Package igraph

```
## Dodekaeder graph
D20_edges \leq c(
    1, 2, 1, 5, 1, 6, 2, 3, 2, 8, 3, 4, 3, 10, 4, 5, 4, 12,
    5, 14, 6, 7, 6, 15, 7, 8, 7, 16, 8, 9, 9, 10, 9, 17, 10, 11,
```

```
11, 12, 11, 18, 12, 13, 13, 14, 13, 19, 14, 15, 15, 20, 16, 17, 16, 20,
    17, 18, 18, 19, 19, 20)
hamiltonian(D20_edges, cycle = TRUE)
# [1] 1 2 3 4 5 14 13 12 11 10 9 8 7 16 17 18 19 20 15 6
hamiltonian(D20_edges, cycle = FALSE)
# [1] 1 2 3 4 5 14 13 12 11 10 9 8 7 6 15 20 16 17 18 19
## Herschel graph
# The Herschel graph the smallest non-Hamiltonian polyhedral graph.
H11_edges <- c(
     1, 2, 1, 8, 1, 9, 1, 10, 2, 3, 2, 11, 3, 4, 3, 9, 4, 5,
     4, 11, 5, 6, 5, 9, 5, 10, 6, 7, 6, 11, 7, 8, 7, 10, 8, 11)
hamiltonian(H11_edges, cycle = FALSE)
# NULL
## Not run:
## Example: Graph constructed from squares
N <- 45 # 23, 32, 45
Q <- (2:trunc(sqrt(2*N-1)))^2
sq_e edges \leftarrow c()for (i in 1:(N-1)) {
    for (j in (i+1):N) {
       if ((i+j)
           sq_edges <- c(sq_edges, i, j)
    }
}
require(igraph)
sq_graph <- make_graph(sq_edges, directed=FALSE)
plot(sq_graph)
if (N == 23) {
    # does not find a path with start=1 ...
   hamiltonian(sq_edges, start=18, cycle=FALSE)
    # hamiltonian(sq_edges) # NULL
} else if (N == 32) {
    # the first of these graphs that is Hamiltonian ...
    # hamiltonian(sq_edges, cycle=FALSE)
    hamiltonian(sq_edges)
} else if (N == 45) {
    # takes much too long ...
    # hamiltonian(sq_edges, cycle=FALSE)
   hamiltonian(sq_edges)
}
## End(Not run)
```
<span id="page-9-1"></span>hookejeeves *Hooke-Jeeves Minimization Method*

# **Description**

An implementation of the Hooke-Jeeves algorithm for derivative-free optimization.

<span id="page-9-0"></span>

# <span id="page-10-0"></span>hookejeeves 11

# Usage

hookejeeves(x0, f, lb = NULL, ub = NULL,  $tol = 1e-08,$ target = Inf, maxfeval = Inf, info =  $FALSE, ...$ )

# Arguments

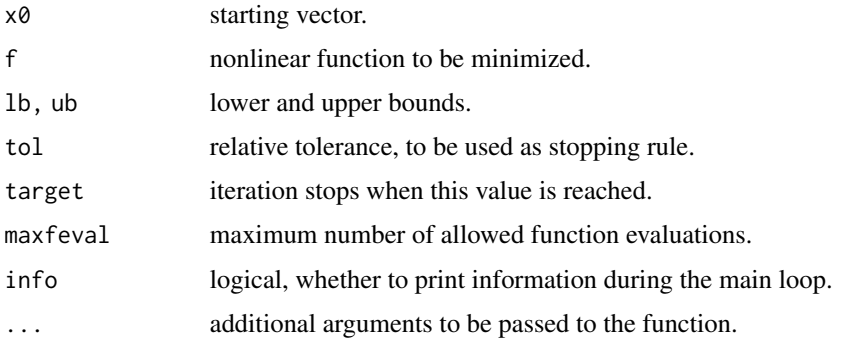

# Details

This method computes a new point using the values of f at suitable points along the orthogonal coordinate directions around the last point.

# Value

List with following components:

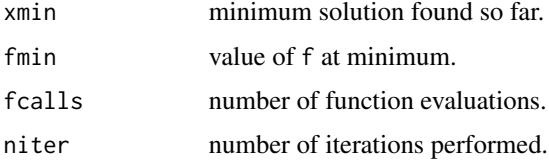

# Note

Hooke-Jeeves is notorious for its number of function calls. Memoization is often suggested as a remedy.

For a similar implementation of Hooke-Jeeves see the 'dfoptim' package.

# References

C.T. Kelley (1999), Iterative Methods for Optimization, SIAM. Quarteroni, Sacco, and Saleri (2007), Numerical Mathematics, Springer-Verlag.

# See Also

[neldermead](#page-19-1)

<span id="page-11-0"></span>12 knapsack

# Examples

```
## Rosenbrock function
rosenbrock <- function(x) {
   n <- length(x)
   x1 \le x[2:n]x2 \leftarrow x[1:(n-1)]sum(100*(x1-x2^2)^2 + (1-x2)^2)
}
hookejeeves(c(0,0,0,0), rosenbrock)
# $xmin
# [1] 1.000000 1.000001 1.000002 1.000004
# $fmin
# [1] 4.774847e-12
# $fcalls
# [1] 2499
# $niter
#[1] 26
hookejeeves(rep(0,4), lb=rep(-1,4), ub=0.5, rosenbrock)
# $xmin
# [1] 0.50000000 0.26221320 0.07797602 0.00608027
# $fmin
# [1] 1.667875
# $fcalls
# [1] 571
# $niter
# [1] 26
```
<span id="page-11-1"></span>knapsack *0-1 Knapsack Problem*

# Description

Solves the 0-1 (binary) single knapsack problem.

# Usage

knapsack(w, p, cap)

# Arguments

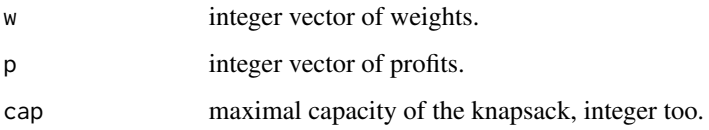

#### knapsack the contract of the contract of the contract of the contract of the contract of the contract of the contract of the contract of the contract of the contract of the contract of the contract of the contract of the c

# Details

knapsack solves the 0-1, or: binary, single knapsack problem by using the dynamic programming approach. The problem can be formulated as:

Maximize sum( $x \star p$ ) such that sum( $x \star w$ )  $\leq$  cap, where x is a vector with  $x[i] = 0$  or 1.

Knapsack procedures can even solve subset sum problems, see the examples 3 and 3' below.

# Value

A list with components capacity, profit, and indices.

# Author(s)

HwB email: <hwborchers@googlemail.com>

# References

Papadimitriou, C. H., and K. Steiglitz (1998). Combinatorial Optimization: Algorithms and Complexity. Dover Publications 1982, 1998.

Horowitz, E., and S. Sahni (1978). Fundamentals of Computer Algorithms. Computer Science Press, Rockville, ML.

# See Also

knapsack::knapsack

```
# Example 1
p <- c(15, 100, 90, 60, 40, 15, 10, 1)
w <- c( 2, 20, 20, 30, 40, 30, 60, 10)
cap <- 102
(is <- knapsack(w, p, cap))
# [1] 1 2 3 4 6 , capacity 102 and total profit 280
## Example 2
p <- c(70, 20, 39, 37, 7, 5, 10)
w <- c(31, 10, 20, 19, 4, 3, 6)
cap <- 50
(is <- knapsack(w, p, cap))
# [1] 1 4 , capacity 50 and total profit 107
## Not run:
## Example 3: subset sum
p \le - seq(2, 44, by = 2)^2
w < pis <- knapsack(w, p, 2012)
p[is$indices] # 16 36 64 144 196 256 324 400 576
## Example 3': maximize number of items
# w \leq -\text{seq}(2, 44, \text{ by } = 2)^2
```

```
# p \leq -\text{numeric}(22) + 1# is <- knapsack(w, p, 2012)
## Example 4 from Rosetta Code:
w = c( 9, 13, 153, 50, 15, 68, 27, 39, 23, 52, 11,
      32, 24, 48, 73, 42, 43, 22, 7, 18, 4, 30)
p = c(150, 35, 200, 160, 60, 45, 60, 40, 30, 10, 70,
      30, 15, 10, 40, 70, 75, 80, 20, 12, 50, 10)
cap = 400system.time(is <- knapsack(w, p, cap)) # 0.001 sec
## End(Not run)
```
maxempty *Maximally Empty Rectangle Problem*

# Description

Find the largest/maximal empty rectangle, i.e. with largest area, not containing given points.

#### Usage

maxempty(x, y, ax =  $c(\emptyset, 1)$ , ay =  $c(\emptyset, 1)$ )

#### Arguments

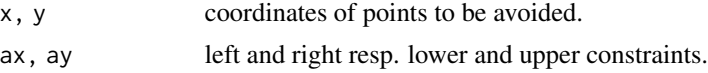

# Details

Find the largest or maximal empty two-dimensional rectangle in a rectangular area. The edges of this rectangle have to be parallel to the edges of the enclosing rectangle (and parallel to the coordinate axes). 'Empty' means that none of the points given are contained in the interior of the found rectangle.

# Value

List with area and rect the rectangle as a vector usable for the rect graphics function.

# Note

The algorithm has a run-time of  $O(n^2)$  while there are run-times of  $O(n \times log(n))$  reported in the literature, utilizing a more complex data structure. I don't know of any comparable algorithms for the largest empty circle problem.

# Author(s)

HwB email: <hwborchers@googlemail.com>

<span id="page-13-0"></span>

#### <span id="page-14-0"></span>maxquad 15

# References

B. Chazelle, R. L. Drysdale, and D. T. Lee (1986). Computing the Largest Empty Rectangle. SIAM Journal of Computing, Vol. 15(1), pp. 300–315.

A. Naamad, D. T. Lee, and W.-L. Hsu (1984). On the Maximum Empty Rectangle Problem. Discrete Applied Mathematics, Vol. 8, pp. 267–277.

# See Also

Hmisc::largest.empty with a Fortran implementation of this code.

# Examples

```
N <- 100; set.seed(8237)
x \leftarrow runif(N); y \leftarrow runif(N)R <- maxempty(x, y, c(0,1), c(0,1))
R
# $area
# [1] 0.08238793
# $rect
# [1] 0.7023670 0.1797339 0.8175771 0.8948442
## Not run:
plot(x, y, pch="+", xlim=c(0,1), ylim=c(0,1), col="darkgray",main = "Maximally empty rectangle")
rect(0, 0, 1, 1, border = "red", lwd = 1, lty = "dashed")do.call(rect, as.list(R$rect))
grid()
## End(Not run)
```
maxquad *The MAXQUAD Test Function*

# Description

Lemarechal's MAXQUAD optimization test function.

# Usage

maxquad(n, m)

# **Arguments**

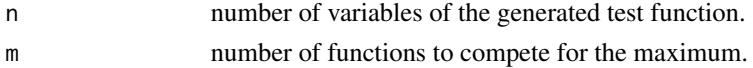

# Details

MAXQUAD actually is a family of minimax functions, parametrized by the number n of variables and the number m of functions whose maximum it is.

#### <span id="page-15-0"></span>Value

Returns a list with components fn the generated test function of n variables, and gr the corresponding (analytical) gradient function.

# References

Kuntsevich, A., and F. Kappel (1997). SolvOpt – The Solver for Local Nonlinear Optimization Problems. Manual Version 1.1, Institute of Mathematics, University of Graz.

Lemarechal, C., and R. Mifflin, Eds. (1978). Nonsmooth Optimization. Pergamon Press, Oxford.

Shor, N. Z. (1985). Minimization Methods for Non-differentiable Functions. Series in Computational Mathematics, Springer-Verlag, Berlin.

#### Examples

```
# Test function of 5 variables, defined as maximum of 5 smooth functions
maxq < - maxquad(5, 5)
fnMaxquad <- maxq$fn
grMaxquad <- maxq$gr
# shor
```
maxsub *Maximal Sum Subarray*

# Description

Find a subarray with maximal positive sum.

# Usage

 $maxsub(x, inds = TRUE)$ 

maxsub2d(A)

# Arguments

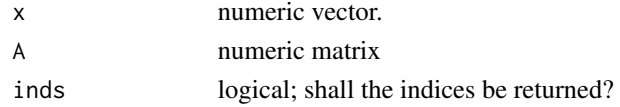

# Details

maxsub finds a contiguous subarray whose sum is maximally positive. This is sometimes called Kadane's algorithm. maxsub will use a very fast version with a running time of O(n) where n is the length of the input vector x.

maxsub2d finds a (contiguous) submatrix whose sum of elements is maximally positive. The approach taken here is to apply the one-dimensional routine to summed arrays between all rows of A. This has a run-time of  $O(n^3)$ , though a run-time of  $O(n^2 \log n)$  seems possible see the reference below. maxsub2d can solve a 100-by-100 matrix in a few seconds – but beware of bigger ones.

#### maxsub the contract of the contract of the contract of the contract of the contract of the contract of the contract of the contract of the contract of the contract of the contract of the contract of the contract of the con

#### Value

Either just a maximal sum, or a list this sum as component sum plus the start and end indices as a vector inds.

#### Note

In special cases, the matrix A may be sparse or (as in the example section) only have one nonzero element in each row and column. Expectation is that there may exists a more efficient (say  $O(n^2)$ ) algorithm in these special cases.

# Author(s)

HwB <hwborchers@googlemail.com>

# References

Bentley, Jon (1986). "Programming Pearls", Column 7. Addison-Wesley Publ. Co., Reading, MA.

T. Takaoka (2002). Efficient Algorithms for the Maximum Subarray Problem by Distance Matrix Multiplication. The Australasian Theory Symposion, CATS 2002.

```
## Find a maximal sum subvector
set.seed(8237)
x \le rnorm(1e6)
system.time(res \leq maxsub(x, inds = TRUE))res
## Standard example: Find a maximal sum submatrix
A <- matrix(c(0,-2,-7,0, 9,2,-6,2, -4,1,-4,1, -1,8,0,2),
            nrow = 4, ncol = 4, byrow = TRUE)
maxsub2d(A)
# $sum: 15
# $inds: 2 4 1 2 , i.e., rows = 2..4, columns = 1..2
## Not run:
## Application to points in the unit square:
set.seed(723)
N < -50; w < - rnorm(N)
x \leftarrow runif(N); y \leftarrow runif(N)clr \le ifelse (w \ge 0, "blue", "red")
plot(x, y, pch = 20, col = clr, xlim = c(0, 1), ylim = c(0, 1))xs \leftarrow unique(sort(x)); ns \leftarrow length(xs)X \leq c(0, ((xs[1:(ns-1)] + xs[2:ns])/2), 1)ys <- unique(sort(y)); ms <- length(ys)
Y \leq c(\emptyset, ((ys[1:(ns-1)] + ys[2:ns])/2), 1)abline(v = X, col = "gray")abline(h = Y, col = "gray")A \leq - matrix(0, N, N)
```
#### <span id="page-17-0"></span>18 mknapsack

```
xi <- findInterval(x, X); yi <- findInterval(y, Y)
for (i in 1:N) A[yi[i], xi[i]] \leftarrow w[i]msr <- maxsub2d(A)
rect(X[msr$inds[3]], Y[msr$inds[1]], X[msr$inds[4]+1], Y[msr$inds[2]+1])
## End(Not run)
```
mknapsack *Multiple 0-1 Knapsack Problem*

# Description

Solves the 0-1 (binary) multiple knapsack problem.

# Usage

mknapsack(w, p, cap)

#### Arguments

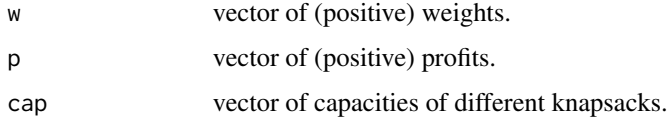

# Details

Solves the 0-1 multiple knapsack problem for a set of profits and weights. A multiple 0-1 knapsack problem can be formulated as:

```
maximize vstar = p(1) * (x(1,1) + ... + x(m,1)) + ... + p(n) * (x(1,n) + ... + x(m,n)) subject
to w(1) * x(i,1) + ... + w(n) * x(i,n) \leq cap(i) for i=1,...,m x(1,j) + ... + x(m,j) \leq 1 for
j=1,...,n x(i,j) = 0 or 1 for i=1,...,m, j=1,...,n,
```
The multiple knapsack problem is reformulated as a linear program and solved with the help of package lpSolve.

This function can be used for the single knapsack problem as well, but the 'dynamic programming' version in the knapsack function is faster (but: allows only integer values).

The solution found is most often not unique and may not be the most compact one. In the future, we will attempt to 'compactify' through backtracking. The number of backtracks will be returned in list element bs.

# Value

A list with components, ksack the knapsack numbers the items are assigned to, value the total value/profit of the solution found, and bs the number of backtracks used.

# mknapsack 19

# Note

Contrary to earlier versions, the sequence of profits and weights has been interchanged: first the weights, then profits.

The compiled version was transferred to the knapsack package on R-Forge (see project 'optimist').

#### References

Kellerer, H., U. Pferschy, and D. Pisinger (2004). Knapsack Problems. Springer-Verlag, Berlin Heidelberg.

Martello, S., and P. Toth (1990). Knapsack Problems: Algorithms and Computer Implementations. John Wiley & Sons, Ltd.

# See Also

Other packages implementing knapsack routines.

```
## Example 1: single knapsack
w <- c( 2, 20, 20, 30, 40, 30, 60, 10)
p <- c(15, 100, 90, 60, 40, 15, 10, 1)
cap <- 102
(is <- mknapsack(w, p, cap))
which(is$ksack == 1)
# [1] 1 2 3 4 6 , capacity 102 and total profit 280
## Example 2: multiple knapsack
w <- c( 40, 60, 30, 40, 20, 5)
p <- c(110, 150, 70, 80, 30, 5)
cap <-c(85, 65)is <- mknapsack(w, p, cap)
# kps 1: 1,4; kps 2: 2,6; value: 345
## Example 3: multiple knapsack
p <- c(78, 35, 89, 36, 94, 75, 74, 79, 80, 16)
w <- c(18, 9, 23, 20, 59, 61, 70, 75, 76, 30)
cap <- c(103, 156)
is <- mknapsack(w, p, cap)
# kps 1: 3,4,5; kps 2: 1,6,9; value: 452
## Not run:
# How to Cut Your Planks with R
# R-bloggers, Rasmus Baath, 2016-06-12
#
# This is application of multiple knapsacks to cutting planks into pieces.
planks_we_have <- c(120, 137, 220, 420, 480)
planks_we_want <- c(19, 19, 19, 19, 79, 79, 79, 103, 103,
                    103, 135, 135, 135, 135, 160)
s <- mknapsack(planks_we_want, planks_we_want + 1, planks_we_have)
s$ksack
```

```
## [1] 5 5 5 5 3 5 5 4 1 5 4 5 3 2 4
# Solution w/o backtracking
# bin 1 : 103 | Rest: 17
# bin 2 : 135 | Rest: 2
# bin 3 : 79 + 135 | Rest: 6
# bin 4 : 103 + 135 + 160 | Rest: 22
# bin 5 : 4*19 + 2*79 + 103 + 135 | Rest: 8
#
# Solution with reversing the bins (bigger ones first)
# bin 1 : 103 | Rest: 4
# bin 2 : 2*19 + 79 | Rest: 20
# bin 3 : 79 + 135 | Rest: 6
# bin 4 : 2*19 + 79 + 135 + 160 | Rest: 8
# bin 5 : 2*103 + 2*135 | Rest: 17
#
# Solution with backtracking (compactification)
# sol = c(1, 4, 4, 1, 1, 3, 4, 5, 5, 5, 5, 4, 2, 3, 4)
# bin 1 : 2*19 + 79 | Rest: 3
# bin 2 : 135 | Rest: 2
# bin 3 : 79 + 135 | Rest: 6
# bin 4 : 2*19 + 79 + 135 + 160 | Rest: 8
# bin 5 : 3*103 + 135 | Rest: 36
```
## End(Not run)

<span id="page-19-1"></span>

neldermead *Nelder-Mead Minimization Method*

#### Description

An implementation of the Nelder-Mead algorithm for derivative-free optimization / function minimization.

# Usage

```
neldermead( fn, x0, ..., adapt = TRUE,
            tol = 1e-10, maxfeval = 10000,
step = rep(1.0, length(x0)))neldermeadb(fn, x0, ..., lower, upper, adapt = TRUE,
            tol = 1e-10, maxfeval = 10000,
            step = rep(1, length(x0)))
```
# Arguments

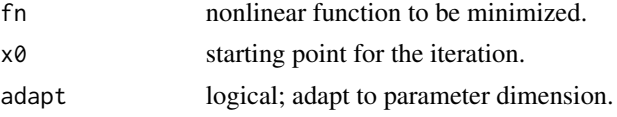

<span id="page-19-0"></span>

#### neldermead 21

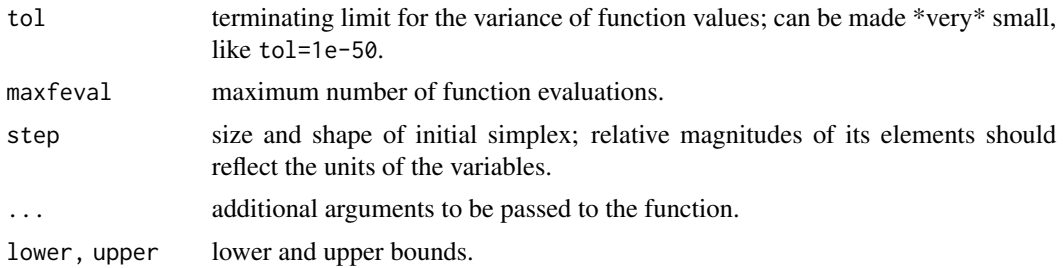

# Details

Also called a 'simplex' method for finding the local minimum of a function of several variables. The method is a pattern search that compares function values at the vertices of the simplex. The process generates a sequence of simplices with ever reducing sizes.

The simplex function minimisation procedure due to Nelder and Mead (1965), as implemented by O'Neill (1971), with subsequent comments by Chambers and Ertel 1974, Benyon 1976, and Hill 1978. For another elaborate implementation of Nelder-Mead in R based on Matlab code by Kelley see package 'dfoptim'.

eldermead can be used up to 20 dimensions (then 'tol' and 'maxfeval' need to be increased). With adapt=TRUE it applies adaptive coefficients for the simplicial search, depending on the problem dimension – see Fuchang and Lixing (2012). This approach especially reduces the number of function calls.

With upper and/or lower bounds, neldermeadb applies transfinite to define the function on all of  $R^n$  and to retransform the solution to the bounded domain. Of course, if the optimum is near to the boundary, results will not be as accurate as when the minimum is in the interior.

#### Value

List with following components:

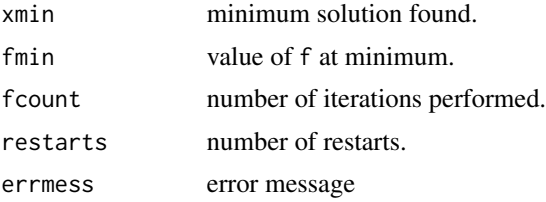

#### Note

Original FORTRAN77 version by R O'Neill; MATLAB version by John Burkardt under LGPL license. Re-implemented in R by Hans W. Borchers.

# References

Nelder, J., and R. Mead (1965). A simplex method for function minimization. Computer Journal, Volume 7, pp. 308-313.

O'Neill, R. (1971). Algorithm AS 47: Function Minimization Using a Simplex Procedure. Applied Statistics, Volume 20(3), pp. 338-345.

<span id="page-21-0"></span>J. C. Lagarias et al. (1998). Convergence properties of the Nelder-Mead simplex method in low dimensions. SIAM Journal for Optimization, Vol. 9, No. 1, pp 112-147.

Fuchang Gao and Lixing Han (2012). Implementing the Nelder-Mead simplex algorithm with adaptive parameters. Computational Optimization and Applications, Vol. 51, No. 1, pp. 259-277.

#### See Also

[hookejeeves](#page-9-1)

```
## Classical tests as in the article by Nelder and Mead
# Rosenbrock's parabolic valley
rpv <- function(x) 100*(x[2] - x[1]^2)^2 + (1 - x[1])^2x0 \leq c(-2, 1)neldermead(rpv, x0) # 1 1
# Fletcher and Powell's helic valley
fphv \leq function(x)
    100*(x[3] - 10*atan2(x[2], x[1])/(2*pi))^2 +(sqrt(x[1]^2 + x[2]^2) - 1)^2 + x[3]^2x0 \leq -c(-1, 0, 0)neldermead(fphv, x0) # 100
# Powell's Singular Function (PSF)
psf <- function(x) (x[1] + 10*x[2])^2 + 5*(x[3] - x[4])^2 +(x[2] - 2*x[3])^4 + 10*(x[1] - x[4])^4x0 \leq -c(3, -1, 0, 1)neldermead(psf, x0) # 0 0 0 0, needs maximum number of function calls
# Bounded version of Nelder-Mead
lower \leq -c(-\text{Inf}, \theta, \theta)upper \leq -c( Inf, 0.5, 1)
x0 \leq -c(0, 0.1, 0.1)neldermeadb(fnRosenbrock, c(0, 0.1, 0.1), lower = lower, upper = upper)
# $xmin = c(0.7085595, 0.5000000, 0.2500000)
# $fmin = 0.3353605
## Not run:
# Can run Rosenbrock's function in 30 dimensions in one and a half minutes:
neldermead(fnRosenbrock, rep(0, 30), tol=1e-20, maxfeval=10^7)
# $xmin
# [1] 0.9999998 1.0000004 1.0000000 1.0000001 1.0000000 1.0000001
# [7] 1.0000002 1.0000001 0.9999997 0.9999999 0.9999997 1.0000000
# [13] 0.9999999 0.9999994 0.9999998 0.9999999 0.9999999 0.9999999
# [19] 0.9999999 1.0000001 0.9999998 1.0000000 1.0000003 0.9999999
# [25] 1.0000000 0.9999996 0.9999995 0.9999990 0.9999973 0.9999947
# $fmin
# [1] 5.617352e-10
# $fcount
# [1] 1426085
# elapsed time is 96.008000 seconds
```
#### <span id="page-22-0"></span>occurs 23

## End(Not run)

occurs *Finding Subsequences*

# Description

Find subsequences of (integer) sequences.

#### Usage

occurs(subseq, series)

# Arguments

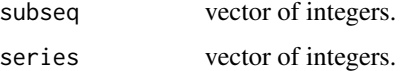

# Details

If m and n are the lengths of s and S resp., occurs(s, S) determines all positions i such that  $s =$  $S[i,...,i+m-1].$ 

The code is vectorized and relatively fast. It is intended to complement this with an implementation of Rabin-Karp, and possibly Knuth-Morris-Pratt and Boyer-Moore algorithms.

# Value

Returns a vector of indices.

```
## Examples
patrn <- c(1,2,3,4)
exmpl <- c(3,3,4,2,3,1,2,3,4,8,8,23,1,2,3,4,4,34,4,3,2,1,1,2,3,4)
occurs(patrn, exmpl)
## [1] 6 13 23
## Not run:
set.seed(2437)
p = sample(1:20, 1000000, replace=TRUE)
system.time(i <- occurs(c(1,2,3,4,5), p)) #=> [1] 799536
## user system elapsed
## 0.017 0.000 0.017 [sec]
## End(Not run)
```
<span id="page-23-0"></span>

# Description

Solves the Set Cover problem as an integer linear program.

### Usage

```
setcover(Sets, weights)
```
# Arguments

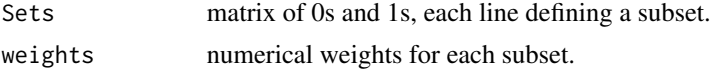

# Details

The Set Cover problems attempts to find in subsets (of a 'universe') a minimal set of subsets that still covers the whole set.

Each line of the matrix Sets defines a characteristic function of a subset. It is required that each element of the universe is contained in at least one of these subsets.

The problem is treated as an Integer Linear Program (ILP) and solved with the lp solver in lpSolve.

# Value

Returns a list with components sets, giving the indices of subsets, and objective, the sum of weights of subsets present in the solution.

#### References

See the Wikipedia article on the "set cover problem".

# See Also

[knapsack](#page-11-1)

```
# Define 12 subsets of universe {1, ..., 10}.
set.seed(7*11*13)
A \le matrix(sample(c(0,1), prob = c(0.8,0.2), size = 120, replace =TRUE),
            nrow = 12, ncol = 10sol \le setcover(Sets = A, weights = rep(1, 12))
sol
## $sets
## [1] 1 2 9 12
## $no.sets
```
# <span id="page-24-0"></span>SIAM test functions 25

```
##[1] 4
# all universe elements are covered:
colSums(A[sol$sets, ])
## [1] 1 1 2 1 1 1 2 1 1 2
```
SIAM test functions *Trefethen and Wagon Test Functions*

# Description

Test functions for global optimization posed for the SIAM 100-digit challenge in 2002 by Nick Trefethen, Oxford University, UK.

# Usage

fnTrefethen(p2) fnWagon(p3)

#### Arguments

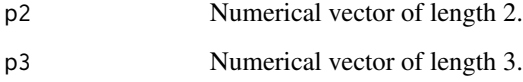

# Details

These are highly nonlinear and oscillating functions in two and three dimensions with thousands of local mimima inside the unit square resp. cube (i.e.,  $[-1, 1] \times [-1, 1]$  or  $[-1, 1] \times [-1, 1] \times [-1, 1]$ ).

# Value

Function value is a single real number.

# Author(s)

HwB <hwborchers@googlemail.com>

# References

F. Bornemann, D. Laurie, S. Wagon, and J. Waldvogel (2004). The SIAM 100-Digit Challenge: A Study in High-Accuracy Numerical Computing. Society for Industrial and Applied Mathematics.

# Examples

```
x < -2*runif(5) - 1
 fnTrefethen(x)
 fnWagon(x)
 ## Not run:
 T <- matrix(NA, nrow=1001, ncol=1001)
 for (i in 1:1001) {
   for (j in 1:1001) {
       T[i, j] <- fnTrefethen(c(x[i], y[j]))
   }
 }
 image(x, y, T)
 contour(x, y, T, add=TRUE)
## End(Not run)
```
simpleDE *Simple Differential Evolution Algorithm*

# Description

Simple Differential Evolution for Minimization.

#### Usage

simpleDE(fun, lower, upper,  $N = 64$ , nmax = 256,  $r = 0.4$ , confined = TRUE, log = FALSE)

# Arguments

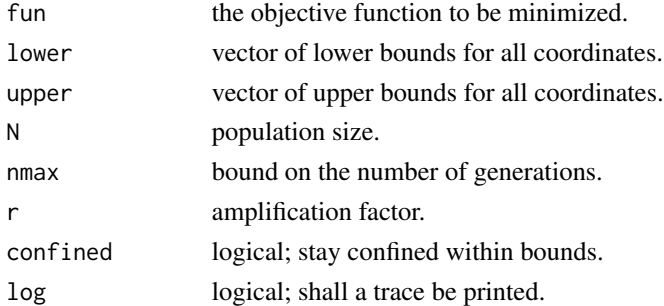

#### Details

Evolutionary search to minimize a function: For points in the current generation, children are formed by taking a linear combination of parents, i.e., each member of the next generation has the form

$$
p_1 + r(p_2 - p_3)
$$

where the  $p_i$  are members of the current generation and r is an amplification factor.

<span id="page-25-0"></span>

#### <span id="page-26-0"></span>simpleEA 27

# Value

List with the following components:

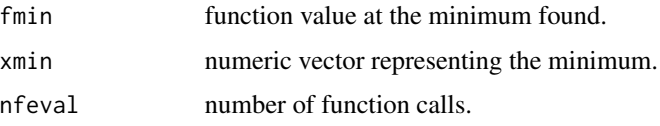

# Note

Original Mathematica version by Dirk Laurie in the SIAM textbook. Translated to R by Hans W Borchers.

# Author(s)

HwB <hwborchers@googlemail.com>

### References

Dirk Laurie. "A Complex Optimization". Chapter 5 In: F. Bornemann, D. Laurie, S. Wagon, and J. Waldvogel (Eds.). The SIAM 100-Digit Challenge. Society of Industrial and Applied Mathematics, 2004.

# See Also

[simpleEA](#page-26-1), DEoptim in the 'DEoptim' package.

#### Examples

```
simpleDE(fnTrefethen, lower = c(-1,-1), upper = c(1,1))
# $fmin
# [1] -3.306869
# $xmin
# [1] -0.02440308 0.21061243 # this is the true global optimum!
```
<span id="page-26-1"></span>simpleEA *Simple Evolutionary Algorithm*

# Description

Simple Evolutionary Algorithm for Minimization.

# Usage

```
simpleEA(fn, lower, upper, N = 100, ..., con = 0.1, new = 0.05,
        tol = 1e-10, eps = 1e-07, scl = 1/2, confined = FALSE, log = FALSE)
```
# Arguments

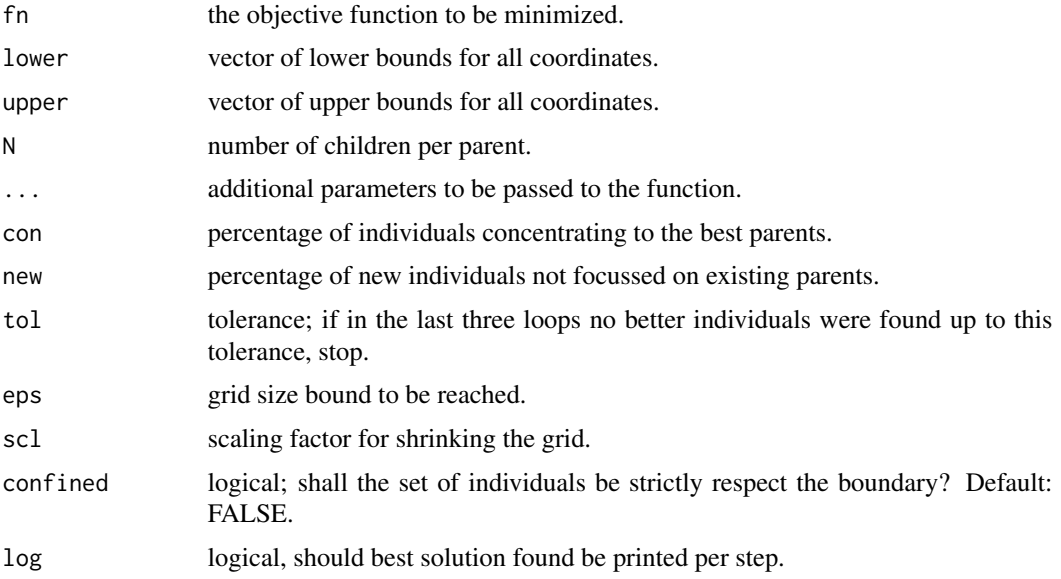

# Details

Evolutionary search to minimize a function: For each point in the current generation, *n* random points are introduced and the *n* best results of each generation (and its parents) are used to form the next generation.

The scale shrinks the generation of new points as the algorithm proceeds. It is possible for some children to lie outside the given rectangle, and therefore the final result may lie outside the unit rectangle well. (TO DO: Make this an option.)

# Value

List with the following components:

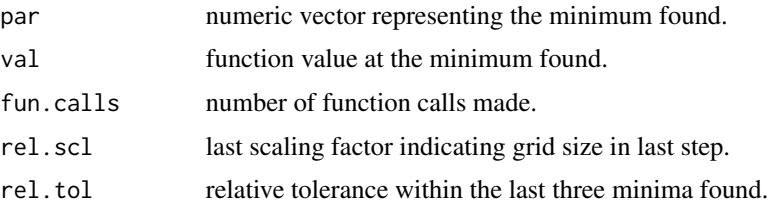

# Note

Original Mathematica Version by Stan Wagon in the SIAM textbook. Translated to R by Hans W Borchers.

# Author(s)

HwB <hwborchers@googlemail.com>

#### <span id="page-28-0"></span>subsetsum 29

# References

Stan Wagon. "Think Globally, Act Locally". Chapter 4 In: F. Bornemann, D. Laurie, S. Wagon, and J. Waldvogel (Eds.). The SIAM 100-Digit Challenge. Society of Industrial and Applied Mathematics, 2004.

#### See Also

DEoptim in the 'DEoptim' package.

# Examples

```
simpleEA(fnTrefethen, lower=c(-1,-1), upper=c(1,1), log=FALSE)
# $par
# [1] -0.02440310 0.21061243 # this is the true global optimum!
# $val
# [1] -3.306869
```
subsetsum *Subset Sum Problem*

#### Description

Subset sum routine for positive integers.

# Usage

```
subsetsum(S, t, method = "greedy")
```

```
sss_test(S, t)
```
# Arguments

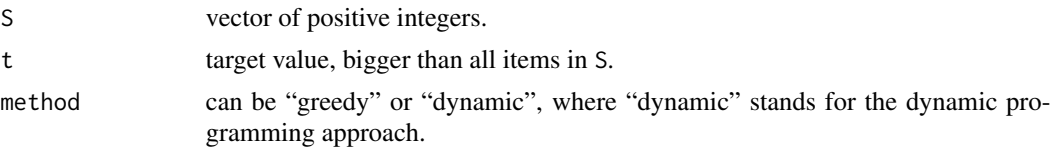

# Details

subsetsum is searching for a set of elements in S that sum up to t by continuously adding more elements of S.

It is not required that S is decreasingly sorted. But for reasons of efficiency and smaller execution times it is urgently recommended to sort the item set in decreasing order. See the examples to find out how to handle your data.

The first components will be preferred, i.e., if S is decreasing, the sum with larger elements will be found, if increasing, the sum with smaller elements. Because of timing considerations, the default is to sort decreasingly before processing.

The dynamic method may be faster for large sets, but will also require much more memory if the target value is large.

sss\_test will find the biggest number below or equal to t that can be expressed as a sum of items in S. It will not return any indices. It can be quite fast, though it preprocesses the set S to be sorted decreasingly, too.

# Value

List with the target value, if reached, and vector of indices of elements in S that sum up to t.

If no solution is found, the dynamic method will return indices for the largest value below the target, the greedy method witll return NULL.

sss\_test will simply return maximum sum value found.

# Note

A compiled version – and much faster, in Fortran – can be found in package 'knapsack' (R-Forge, project 'optimist') as subsetsum. A recursive version, returning \*all\* solutions, is much too slow in R, but is possible in Julia and can be asked from the author.

# Author(s)

HwB email: <hwborchers@googlemail.com>

#### References

Horowitz, E., and S. Sahni (1978). Fundamentals of Computer Algorithms. Computer Science Press, Rockville, ML.

#### See Also

[maxsub](#page-15-1)

```
t < -5842S <- c(267, 493, 869, 961, 1000, 1153, 1246, 1598, 1766, 1922)
# S is not decreasingly sorted, so ...
o <- order(S, decreasing = TRUE)
So <- S[o] # So is decreasingly sorted
sol \le subsetsum(So, t) # $inds: 2 4 6 7 8 w.r.t. So
is <- o[sol$inds] # is: 9 7 5 4 3 w.r.t. S
sum(S[is]) \qquad # 5842
## Not run:
amount <-4748652products <-
c(30500,30500,30500,30500,42000,42000,42000,42000,
 42000,42000,42000,42000,42000,42000,71040,90900,
```
<span id="page-29-0"></span>

#### <span id="page-30-0"></span>Testfunctions 31

```
76950,35100,71190,53730,456000,70740,70740,533600,
 83800,59500,27465,28000,28000,28000,28000,28000,
 26140,49600,77000,123289,27000,27000,27000,27000,
 27000,27000,80000,33000,33000,55000,77382,48048,
 51186,40000,35000,21716,63051,15025,15025,15025,
 15025,800000,1110000,59700,25908,829350,1198000,1031655)
# prepare set
prods <- products[products <= amount] # no elements > amount
prods <- sort(prods, decreasing=TRUE) # decreasing order
# now find one solution
system.time(is <- subsetsum(prods, amount))
# user system elapsed
# 0.030 0.000 0.029
prods[is]
# [1] 70740 70740 71190 76950 77382 80000 83800
# [8] 90900 456000 533600 829350 1110000 1198000
sum(prods[is]) == amount
# [1] TRUE
# Timings:
# unsorted decr.sorted
# "greedy" 22.930 0.030 (therefore the default settings)
# "dynamic" 2.515 0.860 (overhead for smaller sets)
# sss_test 8.450 0.040 (no indices returned)
## End(Not run)
```
Testfunctions *Optimization Test Functions*

#### Description

Simple and often used test function defined in higher dimensions and with analytical gradients, especially suited for performance tests. Analytical gradients, where existing, are provided with the gr prefix. The dimension is determined by the length of the input vector.

#### Usage

```
fnRosenbrock(x)
grRosenbrock(x)
fnRastrigin(x)
grRastrigin(x)
fnNesterov(x)
grNesterov(x)
fnNesterov1(x)
```
fnHald(x) grHald(x) fnShor(x) grShor(x)

#### Arguments

x numeric vector of a certain length.

#### Details

Rosenbrock – Rosenbrock's famous valley function from 1960. It can also be regarded as a leastsquares problem:

$$
\sum_{i=1}^{n-1} (1 - x_i)^2 + 100(x_{i+1} - x_i^2)^2
$$

```
No. of Vars.: n >= 2Bounds: -5.12 \le xi \le 5.12Local minima: at f(-1, 1, \ldots, 1) for n \ge 4Minimum: 0.0Solution: xi = 1, i = 1:n
```
Nesterov – Nesterov's smooth adaptation of Rosenbrock, based on the idea of Chebyshev polynomials. This function is even more difficult to optimize than Rosenbrock's:

$$
(x_1 - 1)^2/4 + \sum_{i=1}^{n-1} (1 + x_{i+1} - 2x_i^2)
$$

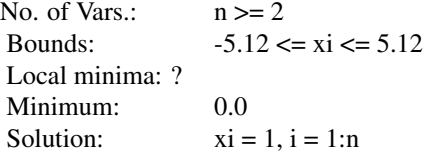

Nesterov1 – Simlar to Nesterov, except the terms added are taken with absolute value, which makes this function nonsmooth and painful for gradient-based optimization routines; no gradient prpovided.

Rastrigin – Rastrigin's function is a famous, non-convex example from 1989 for global optimization. It is a typical example of a multimodal function with many local minima:

$$
10n + \sum_{1}^{n} (x_i^2 - 10\cos(2\pi x_i))
$$

#### <span id="page-32-0"></span>transfinite 33

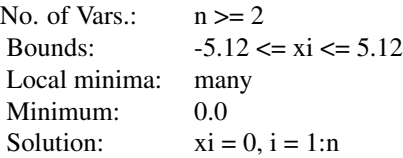

Hald – Hald's function is a typical example of a non-smooth test function, from Hald and Madsen in 1981.

$$
\max_{1 \le i \le n} \frac{x_1 + x_2 t_i}{1 + x_3 t_i + x_4 t_i^2 + x_5 t_i^3} - \exp(t_i)
$$

where  $t_i = -1 + (i - 1)/10$  for  $1 \le i \le 21$ .

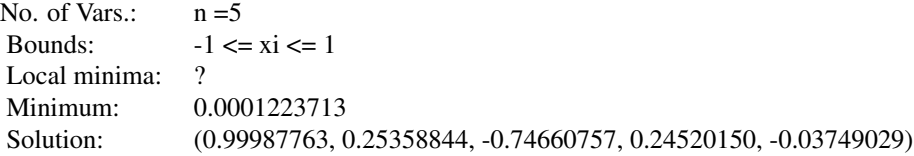

Shor – Shor's function is another typical example of a non-smooth test function, a benchmark for Shor's R-algorithm.

#### Value

Returns the values of the test function resp. its gradient at that point. If an analytical gradient is not available, a function computing the gradient numerically will be provided.

# References

Search the Internet.

### Examples

```
x \leftarrow runif(5)fnHald(x); grHald(x)
# Compare analytical and numerical gradient
shor_gr <- function(x) adagio:::ns.grad(fnShor, x) # internal gradient
grShor(x); shor_gr(x)
```
transfinite *Boxed Region Transformation*

# Description

Transformation of a box/bound constrained region to an unconstrained one.

#### Usage

```
transfinite(lower, upper, n = length(lower))
```
#### Arguments

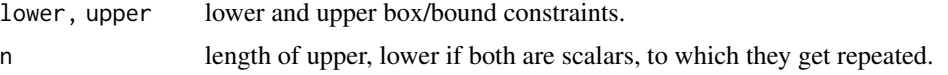

#### Details

Transforms a constraint region in n-dimensional space bijectively to the unconstrained  $R<sup>n</sup>$  space, applying a atanh resp. exp transformation to each single variable that is bound constraint.

It provides two functions, h:  $B = []x...x[] - > R^n$  and its inverse hinv. These functions can, for example, be used to add box/bound constraints to a constrained optimization problem that is to be solved with a (nonlinear) solver not allowing constraints.

# Value

Returns to functions as components h and hinv of a list.

## **Note**

Based on an idea of Ravi Varadhan, intrinsically used in his implementation of Nelder-Mead in the 'dfoptim' package.

For positivity constraints,  $x \ge 0$ , this approach is considered to be numerically more stable than  $x \rightarrow -\text{exp}(x) \text{ or } x \rightarrow -\text{exp}(2)$ .

#### Examples

```
lower \leq c(-Inf, 0, 0)
upper \leq c( Inf, 0.5, 1)
Tf <- transfinite(lower, upper)
h <- Tf$h; hinv <- Tf$hinv
## Not run:
## Solve Rosenbrock with one variable restricted
rosen \leq function(x) {
   n \leftarrow length(x)x1 <- x[2:n]; x2 <- x[1:(n-1)]
   sum(100*(x1-x2^2)^2 + (1-x2)^2)
}
f \le function(x) rosen(hinv(x)) # f must be defined on all of R^n
x0 \leq c(0.1, 0.1, 0.1) # starting point not on the boundary!
nm \le nelder_mead(h(x0), f) # unconstraint Nelder-Mead
hinv(nm$xmin); nm$fmin # box/bound constraint solution
# [1] 0.7085596 0.5000000 0.2500004
# [1] 0.3353605
```
## End(Not run)

# <span id="page-34-0"></span>Index

∗ discrete-optimization assignment, [2](#page-1-0) bpp\_approx, [3](#page-2-0) knapsack, [12](#page-11-0) maxempty, [14](#page-13-0) maxsub, [16](#page-15-0) mknapsack, [18](#page-17-0) setcover, [24](#page-23-0) subsetsum, [29](#page-28-0) ∗ graph-algorithms hamiltonian, [8](#page-7-0) ∗ manip transfinite, [33](#page-32-0) ∗ optimize CMAES, [5](#page-4-0) hookejeeves, [10](#page-9-0) neldermead, [20](#page-19-0) simpleDE, [26](#page-25-0) simpleEA, [27](#page-26-0) ∗ testfunctions maxquad, [15](#page-14-0) SIAM test functions, [25](#page-24-0) Testfunctions, [31](#page-30-0) ∗ visualize fminviz,flineviz, [7](#page-6-0) assignment, [2](#page-1-0) bpp\_approx, [3](#page-2-0) CMAES, [5](#page-4-0) flineviz *(*fminviz,flineviz*)*, [7](#page-6-0) fminviz *(*fminviz,flineviz*)*, [7](#page-6-0) fminviz,flineviz, [7](#page-6-0) fnHald *(*Testfunctions*)*, [31](#page-30-0)

fnNesterov *(*Testfunctions*)*, [31](#page-30-0) fnNesterov1 *(*Testfunctions*)*, [31](#page-30-0) fnRastrigin *(*Testfunctions*)*, [31](#page-30-0) fnRosenbrock *(*Testfunctions*)*, [31](#page-30-0)

fnShor *(*Testfunctions*)*, [31](#page-30-0) fnTrefethen *(*SIAM test functions*)*, [25](#page-24-0) fnWagon *(*SIAM test functions*)*, [25](#page-24-0) grHald *(*Testfunctions*)*, [31](#page-30-0) grNesterov *(*Testfunctions*)*, [31](#page-30-0) grRastrigin *(*Testfunctions*)*, [31](#page-30-0) grRosenbrock *(*Testfunctions*)*, [31](#page-30-0) grShor *(*Testfunctions*)*, [31](#page-30-0) hamiltonian, [8](#page-7-0) hookejeeves, [10,](#page-9-0) *[22](#page-21-0)* knapsack, [12,](#page-11-0) *[24](#page-23-0)* maxempty, [14](#page-13-0) maxquad, [15](#page-14-0) maxsub, [16,](#page-15-0) *[30](#page-29-0)* maxsub2d *(*maxsub*)*, [16](#page-15-0) mknapsack, [18](#page-17-0) neldermead, *[11](#page-10-0)*, [20](#page-19-0) neldermeadb *(*neldermead*)*, [20](#page-19-0) occurs, [23](#page-22-0) pureCMAES *(*CMAES*)*, [5](#page-4-0) setcover, [24](#page-23-0) SIAM test functions, [25](#page-24-0) simpleDE, [26](#page-25-0) simpleEA, *[27](#page-26-0)*, [27](#page-26-0) sss\_test *(*subsetsum*)*, [29](#page-28-0) subsetsum, [29](#page-28-0) Testfunctions, [31](#page-30-0) transfinite, [33](#page-32-0)